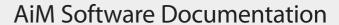

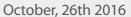

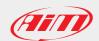

## **GPS Manager Release history**

Page 1

| Version | Date          | Change/additions                                                                                                    |
|---------|---------------|----------------------------------------------------------------------------------------------------|
| 2.03.32 | Oct 26th 2016 | ■ Fixed bug for which it was impossible to save a new track when it was open shaped and very long (longer than 16 km)                                                                                                    |
| 2.03.30 | Jun 9th 2016  | The user interface recognize if a single device can receive new tracks, in this case it prompts to use RS3 instead of GPSManager                                                                                                    |
| 2.03.28 | May 9th 2016  | ■ MXS Strada management                                                                                                    |
| 2.03.26 | Nov 5th 2015  | ■ Tracks added in World Track DB                                                                                                    |
| 2.03.22 | Sep 11th 2015 | <ul> <li>Bug fix in communication with MXG, MXL2, MXS, SmartyCam HD</li> <li>Bug fix in track visualization filters</li> </ul>                                                                                                    |
|         |               | New tracks in World Track DB                                                                                                    |
| 2.03.00 | Apr 15th 2014 | ■ SmartyCam GP HD management                                                                                                    |
| 2.02.10 | Nov 6th 2013  | ■ Patched USB communication problem with SmartyCam HD on Windows 8.1                                                                                                    |
| 2.02.08 | Jul 8th 2013  | ■ Bug fix on MyChron4 identification                                                                                                    |
| 2.02.06 | Apr 29th 2013 | <ul> <li>Restored the possibility to download AiM World Track Database</li> <li>New tracks in AiM World Track Database</li> </ul>                                                                                                    |
| 2.02.04 | Dec 18th 2012 | Windows 8 compatible: properly installs USB drivers for AiM devices and SmartyCam                                                                                                    |
| 2.02.02 | Aug 29th 2012 | ■ Bug fix on trasmission of tracks to new SmartyCam coming from production                                                                                                    |
|         |               | USB 1.0 is now properly managed and SmartyCam can read/write track maps. It is slow, this is hardware dependent (on and old IBM laptop is not so bad, on one of our labs PC it is bad), but being slow is the only problem in our tests. In all cases the track maps are properly sent/received |
|         |               | ■ "Firewall fix" and "DHCP network fix" were improved to correctly manage operating systems that feature languages of the Far East. Both these fixing utilities are now fully UNICODE compliant                                                                                                 |
|         |               | ■ Patched a crash for which, while sending tracks to a generic device (SC or gauge), if you send at least two track already existing on the device, and for two times you choose to rename the track being sent,                                                                                |

and for two times you choose the same new name... then you get a software crash

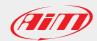

## **GPS Manager Release history**

Page 2

| Version | Date          | Change/additions                                                                                                    |
|---------|---------------|----------------------------------------------------------------------------------------------------|
| 2.02.00 | Jul 2nd 2012  | ■ Manages 200 tracks for EVO4 (fw 43.04.00 and later)                                                                                                    |
|         |               | ■ Improved administrator's privileges requests management                                                                                                    |
|         |               | ■ The track renaming feature without copying data on the PC is now possible on Solo/SoloDL                                                                                                    |
| 2.00.02 | May 9th 2012  | ■ Fixed bug for which it was impossible to transmit tracks to an empty SmartyCam                                                                                                    |
|         | , 5 20.2      | ■ Fixed bug for which tracks sent to SmartyCam featured a wrong sort                                                                                                    |
|         |               | - Fixed bug for which tracks sent to smarty-carn reactified a wrong sort                                                                                                    |
| 2.00.00 | May 3rd 2012  | New graphical layout, new colors, new user interaction engine, new data engine                                                                                                    |
| 1.04.24 | Jun 29th 2011 | WARNING! If you're using ALSO the SmartyManager software it is IMPORTANT that you update both softwares. This to avoid possible track database problems.                                                                                                    |
|         |               | Management of Solo and SoloDL: it is possible to communicate with the two gauges, send and receive tracks                                                                                                    |
|         |               | ■ General bug fixing in tracks data engine                                                                                                    |
| 1.04.18 | Nov 16th 2010 | <ul> <li>SmartyCam owners should no more use GPS Manager when connected via USB to a master logger<br/>having SmartyCam as slave.</li> <li>Upgrade to this release is mandatory for SmartyCam owners.</li> <li>Upgrade assures that only SmartyManager is used in order to send tracks to SmartyCam or receive<br/>tracks from SmartyCam</li> </ul> |
|         |               | <ul> <li>When SmartyCam is present as a slave, you cannot send or receive tracks: a message box warns you to<br/>use only SmartyManager to send tracks to SmartyCam or receive tracks from SmartyCam</li> </ul>                                                                                                    |
|         |               | ■ Fixed bug on import of tracks from mpl file                                                                                                    |
| 1.04.14 | Oct 14th 2010 | <ul> <li>Track DB can be used also by Race Studio Analysis because it has been shared</li> <li>Added tracks to world track DB</li> <li>It is possible to download updated world track db from Options -&gt; Download latest AiM track DB</li> <li>Corrected bugs on track filter</li> </ul>                                                         |
|         |               | <ul> <li>A filter set in on tracks is available also on Race Studio Analysis</li> </ul>                                                                                                    |
| 1.04.06 | Jun 4th 2010  | <ul> <li>Added many tracks to database of world tracks</li> <li>Added a filter for a better selection of the tracks in the database</li> <li>German and japanese translations</li> </ul>                                                                                                    |

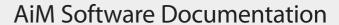

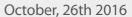

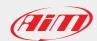

## **GPS Manager Release history**

Page 3

| Version | Date          | Change/additions                                                                                                    |
|---------|---------------|----------------------------------------------------------------------------------------------------|
| 1.04.05 | May 6th 2010  | ■ It is possible to send for every track you want lap and splits and track shape to the SmartyCam microSD                                                                                                    |
|         |               | ■ Introduced database of european and american tracks, with many track shapes. When you install the software, it proposes you to import it; you can also do it later from Options->Import Tracks From AiM DB |
|         |               | It is possible to produce a .kml or .kmb file from a .gpk file for a single lap of the run and see the shape<br>of the single run                                                                            |
|         |               | It is possible to export the .kml or .kmb file of a track, for example to see .kml file in Google Earth                                                                                                    |
|         |               | ■ Warning if lap or any of the splits do not belong to the track (max distance allowed = 100 meters)                                                                                                    |
|         |               | For an open shaped track, automatic creation of lap at start of the track and of one split at the end of the track                                                                                           |
|         |               | ■ Possibility to continuosly rotate a track (just keep button pressed)                                                                                                    |
|         |               |                                                                                                    |
| 1.03.03 | Apr 2nd 2010  | ■ Improved USB communication                                                                                                    |
|         |               | ■ Improved MyChron4 management                                                                                                    |
| 1.03.01 | Mar 19th 2010 | ■ Corrected mpl file for import of american tracks                                                                                                    |
|         |               | ■ For first setup:                                                                                                    |
|         |               | 1. Corrected Daytona track on db                                                                                                    |
|         |               | 2. Automatic import of american tracks                                                                                                    |
| 1.03.00 | Mar 4th 2010  | ■ Improved USB communication                                                                                                    |
|         | Widi 101 2010 | ■ Improved management of track database on local PC                                                                                                    |
|         |               | ,                                                                                                    |
| 1.02.05 | Feb 22nd 2010 | Solved bug about saving altitude coordinate value in feet                                                                                                    |
|         |               |                                                                                                    |
| 1.02.04 | Feb 19th 2010 | Completely revised user interface (see user manual ver. 1.04)                                                                                                    |
|         |               |                                                                                                    |
| 1.01.00 | Aug 4th 2009  | Works on Windows Vista 64 Bit and is ready for Windows 7 (tested upon Windows7 RC1)                                                                                                    |
|         |               | ■ Can be installed even if Race Studio is not present, since it installs AiM USB drivers if they are not present                                                                                             |
|         |               | ■ Improved calculation of GPS altitude                                                                                                    |
|         |               | ■ Corrected bugs on communication with a net in which SmartyCam is GPS slave logger                                                                                                    |
|         |               | ■ Corrected bug about export of mpl file                                                                                                    |
|         |               |                                                                                                    |